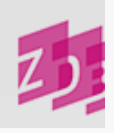

# **ZETA** 4085 - Adresse und Zugriffsart für elektronische Ressourcen im Fernzugriff

# **Stand 03/2011**

- \$T Zugriffsmethode ▶
- \$q Elektronischer Dateiformattyp ▶
- \$u URL (Uniform Resource Locator) ▶
- \$x Interne Bemerkungen ▶
- \$z Bemerkungen zu kostenfrei zugänglichen E- Journals und zu besonderen Benutzungsbedienungen ▶

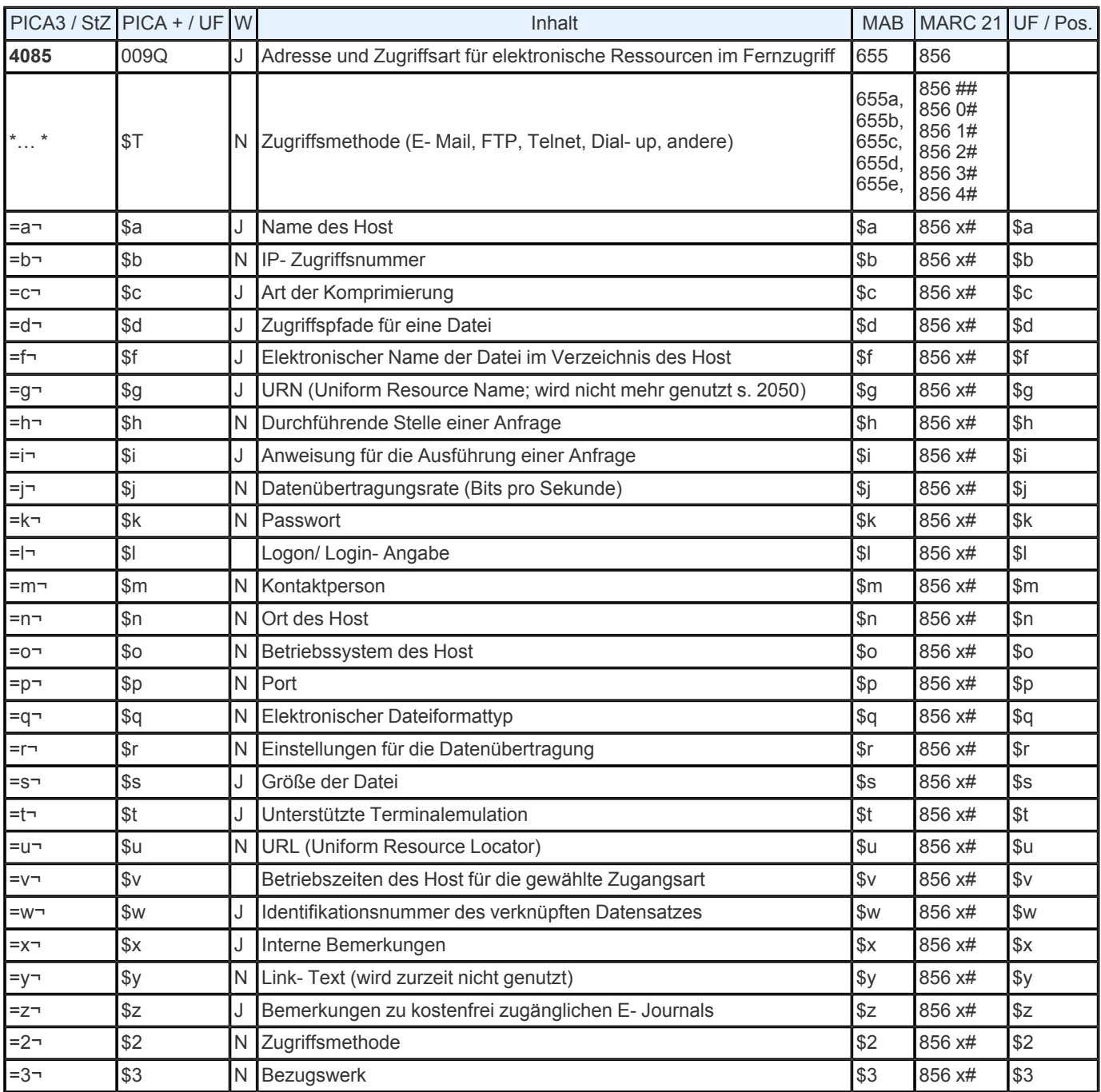

**Indextyp/ Schlüsseltyp:** EAZ/ EAZ (für \$u); KFR/ KFR (für \$z) **Indexierungsroutine:** U für \$u; W für \$z **Validierung:** Das Feld ist zulässig in der Satzart O. Im Unterfeld \$x des Feldes dürfen als erster Inhalt nur die Codebuchstaben A, C, D, F, G, H, L, N, R und T vorkommen, gefolgt von "¬" oder ";¬". Die Besetzung von \$x ist obligatorisch.

Im Unterfeld \$z dürfen nur die Buchstabenfolgen LF, KF und KW sowie NL oder PU vorkommen.

## **Inhalt und Aufbau**

Das Feld enthält die elektronische Adresse sowie die weiteren zur Identifizierung und Nutzung von elektronischen Ressourcen im Fernzugriff erforderlichen Angaben über die Zugriffsmöglichkeiten und - bedingungen.

Der Aufbau des Feldes und die Unterfelddefinitionen entsprechen im Wesentlichen den MAB2- Festlegungen für Feld 655, das seinerseits wieder das MARC- Feld 856 abbildet. Entsprechend den momentanen ZDB- Anforderungen werden insbesondere die Unterfelder **\$u**, **\$x** und **\$z** besetzt:

### **UNTERFELD \$u: UNIFORM RESOURCE LOCATOR (URL)**

#### **Inhalt und Aufbau**

Die Angabe der URL erfolgt zeichengetreu in der Form der Vorlage. Der Inhalt von Unterfeld **\$u** ist über den Index EAZ suchbar, bei der Formulierung der Suchanfrage muss die einleitende Angabe "http://" weggelassen werden.

#### **Ausführungsbestimmungen**

#### Verschiedene URLs

Für verschiedene Arten von URLs, die zu einer elektronischen Ressource gehören, wird das Feld 4085 wiederholt. Bei der Erfassung ist darauf zu achten, dass in der Vorlage vorhandene Sonderzeichen nicht aus dem Diakritenfenster übernommen, sondern mithilfe der Tastatur eingegeben werden müssen.

Wird von einem Anbieter ein Hinweis gegeben auf LinkingOptions, Bookmarks oder ein genereller Vorschlag, wie gelinkt werden soll, ist dieser zu verwenden

#### *Beispiele:*

4085 =u http:// www.sciencedirect.com/ science/ journal/14769271=x H 4085 =u http:// taylorandfrancis.metapress.com/ link.asp? id=300187=x H 4085 =u http:// www.ingentaconnect.com/ content/ routledg/ canf=x A

Werden von einem Anbieter mehrere Verlinkungsoptionen angeboten, sollte man sich, statt alle Möglichkeiten aufzuführen, für eine entscheiden. Dabei ist die Frage hilfreich, was bietet zusätzliche Informationen? Gibt es die Möglichkeit zwischen einer URL, die den Namen des Verlegers in der URL führt und einer URL ohne Verleger- Namen zu wählen, gibt die URL mit Anbieter- Namen eine zusätzliche Information

#### *Beispiel:*

http:// springerlink.metapress.com/ link.asp? id=111812 http:// www.metapress.com/ link.asp? id=111812

Gibt es Verlinkungsmöglichkeiten auf issn, e- issn und (Anbieter-)Id- Nummer, bevorzugt, die ZRT die ID- Nummer, weil e- issn und häufig auch issn ohnehin in der TA stehe

http:// taylorandfrancis.metapress.com/ link.asp? id=300187 http:// taylorandfrancis.metapress.com/ openurl.asp? genre=journalissn=1650-7541 http:// taylorandfrancis.metapress.com/ openurl.asp? genre=journal&eissn=1652-7543 [fingiert] Werden von einem Anbieter unterschiedliche Websites angeboten, die sich vor allem durch die Endung der URL unterscheiden (z.B. .com bzw ak.uk.) unterscheiden, sollte man sich für eine Form entscheiden und die allgemeinere Form "com" wählen

# **UNTERFELD \$x: INTERNE BEMERKUNGEN**

### **Inhalt und Aufbau**

Pflichtfeld, das der näheren Beschreibung der in Unterfeld \$u angegebenen URL dient.

#### **Ausführungsbestimmungen**

In Unterfeld \$x wird eine vorliegende URL näher beschrieben. Sie wird nach dem einleitenden Steuerzeichen "=x¬" durch eine codierte Angabe erläutert.

#### *Beispiele:*

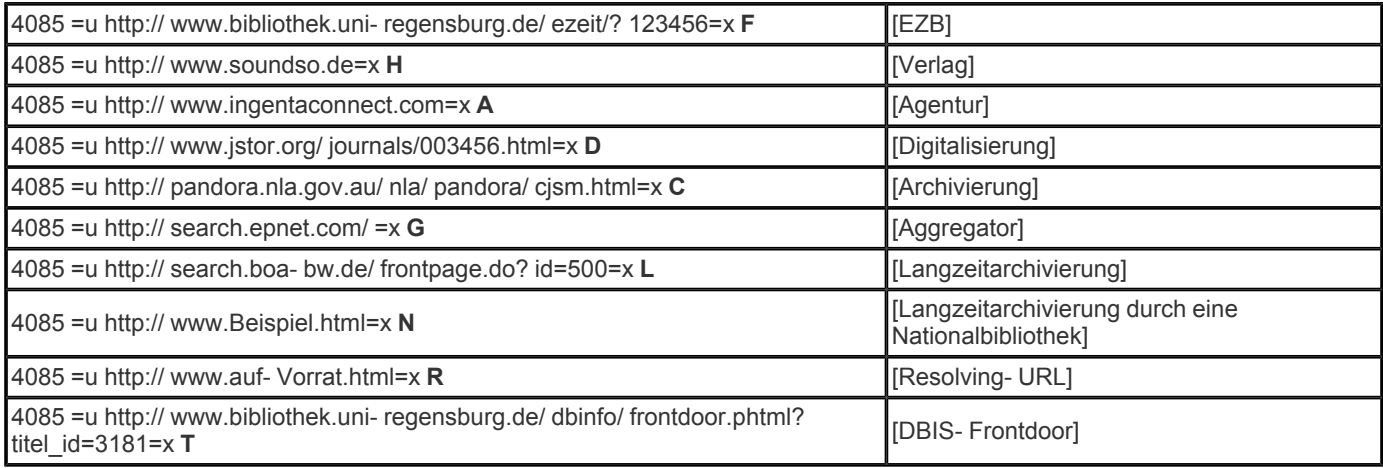

Adressen elektronischer Publikationen von Institutionen und Organisationen werden als Verlags- URL (=x H) gekennzeichnet.

## In Zweifelsfällen wird =x H besetzt.

Unterfeld **\$x** ist zur Neueingabe und Korrektur von **Angaben zur zeitlichen Gültigkeit und zum inhaltlichen Umfang** der Ressource durch ZDB- Katalogisierinnen und - Katalogisierer auch in Titelaufnahmen mit v- Status freigegeben. Für die Ergänzung und Korrektur der Angaben in allen anderen Unterfeldern sind weiterhin Mailboxsätze an die ZRT erforderlich.

## **Bibliographische URL**

Die Besetzung des Feldes **4085** ist fakultativ, trotzdem ist es dringend erwünscht, die verlagsseitig angegebene, bibliographisch relevante URL im Titelsatz einer elektronischen Ressource im Fernzugriff zu verankern. Diese Information kann keinesfalls durch die Erfassung einer lokalen oder Lizenz- URL im Exemplarbereich ersetzt werden.

Die konsequente Verzeichnung der bibliographischen URL, die jeder Institution zumindest den Zugang zur Homepage der Zeitschrift und damit in der Regel auf Inhaltsverzeichnis und Abstracts ermöglicht, soll bereits bei der Erstkatalogisierung des Titels erfolgen.

Bei Verlagen, die ein eigenes Online- Angebot zur Verfügung stellen, wird zur Vereinfachung und aus Gründen der Nutzungsfreundlichkeit die URL des Online- Angebots anstelle des bibliographischen URL eingetragen.

#### *Beispiele:*

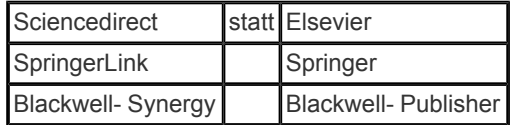

#### **Agentur- URLs**

Manche Verlage verzichten darauf, selbst ein eigenes Online- Angebot zur Verfügung zu stellen und kooperieren stattdessen mit darauf spezialisierten Agenturen.

Eine Agentur- URL wird erfasst, wenn sie auch für Nicht- Abonnenten inhaltliche Angebote wie Inhaltsverzeichnisse oder Abstracts zur Verfügung stellt oder zusätzliche wichtige bibliographische Angaben enthält.

#### **Retrospektive Digitalisierungen**

URLs von fortlaufenden Sammelwerken, die nachträglich digitalisiert wurden, werden ebenfalls in der Titelaufnahme angegeben.

#### **Archivierungen**

In einigen Fällen werden elektronische Ressourcen, die nicht mehr laufend erscheinen, unter einer neuen elektronischen Adresse weiterhin im Internet zur Verfügung gestellt. Diese URLs werden in der ZDB als Archivierung gekennzeichnet.

## **URL der EZB- Frontdoor**

Mit Hilfe der EZB- Frontdoor- URL ist ein Wechsel vom ZDB- OPAC in die EZB möglich. Die URL ist nach einer einheitlichen Struktur aufgebaut:

4085 =u http:// www.bibliothek.uni- regensburg.de/ ezeit/? ZDB- ID- Nr.ohnePrüfziffer=x F

Ein ZDB- Katalogisierer, der auch in der EZB erfassungsberechtigt ist, kann mit Hilfe des EZB- Knopfs aus der ZDB-Titelaufnahme heraus eine Neuaufnahme in der EZB und die automatische Erfassung der EZB- Frontdoor- URL in 4085 erzeugen.

#### **URL der DBIS- Frontdoor**

Mit Hilfe der DBIS- Frontdoor- URL ist ein Wechsel vom ZDB- OPAC in das Datenbankinformationssystem Regensburg möglich. Die URL ist nach einer einheitlichen Struktur aufgebaut:

4085 =u http:// www.bibliothek.uni- regensburg.de/ dbinfo/ frontdoor.php? titel\_id=1111=x T

#### **Hinweis**:

Anders als bei der EZB- Frontdoor ist an dieser Stelle nicht die ZDB- ID- Nr. sondern die DBIS- Titel- ID- Nr. einzutragen.

#### **URL für Langzeitarchivierung**

Langzeitarchivierung soll die dauerhafte Erhaltung und den dauerhaften Zugang zu Online- Ressourcen gewährleisten. Dazu wurden auf nationaler und internationaler Ebene Qualitätsstandards vereinbart. Unter dieser Voraussetzung ist eine URL mit =x L zu beschreiben. Erfolgt die Langzeitarchivierung durch eine Nationalbibliothek wird =x N vergeben.

#### **Zeitschriften aus Aggregator- Datenbanken**

URL von elektronischen Zeitschriften, die in thematischen Datenbanken ausgewertet werden, werden ebenfalls in der ZDB angegeben; derzeit handelt es sich bei den in der ZDB angegebenen Aggregator- URL um URL der Firma EBSCO. Die in der Titelaufnahme angegebene allgemeine EBSCO- URL führt - im Unterschied zu den bibliographischen URLs, die jedem Teilnehmer zumindest den Zugang zur Homepage der Zeitschrift ermöglichen - lediglich auf eine allgemeine EBSCO- Seite. Die EBSCO- URL werden im Rahmen einer Fremddatenübernahme maschinell eingespielt oder von der ZRT im Rahmen der Titelupdates manuell eingetragen.

#### **Resolving- URL**

Wenn ein Persistent Identifier in der ZDB erfasst wird, war es früher notwendig, eine Resolving- URL in 4085 zu erfassen. Heute erübrigt sich das. Der Code R wird in der ZDB nicht mehr verwendet.

#### **Weitere normierte Angaben (zeitliche Gültigkeit und Inhaltsumfang)**

*Beispiele:*

4085 =u http:// www.soundso.de=x H; 1.1990 - 6.1995: Abstracts; 7.1996 -: Volltexte

4085 =u http:// www.sciencedirect.com=x H; 1995 - 1996: Contents; 1997 -: Abstracts

Die Besetzung des Unterfeldes \$x erspart die zusätzliche Erfassung des Fußnotenfeldes [4225](https://www.zeitschriftendatenbank.de/erschliessung/arbeitsunterlagen/zeta/4225/) ▶ und ermöglicht zugleich die maschinelle Interpretation des Feldes.

Aus den codierten Angaben im Unterfeld **\$x** werden standardisierte Texte für die Anzeige im ZDB- OPAC erzeugt.

#### **Unterschiedliche Zugriffsdauer und - umfang bei einzelnen Datenbankteilnehmern**

Die Angabe des Erscheinungsverlaufs im Feld 4025 resultiert bei elektronischen Zeitschriften im Allgemeinen aus Angaben, die über die bibliographische URL ermittelt werden.

Einzelne Datenbankteilnehmer verfügen jedoch häufig aufgrund eines Abonnements über einen weitergehenden Zugriff auf die Veröffentlichung, als derjenige, der über die bibliographische URL für alle Datenbankteilnehmer möglich ist. In solchen Fällen muss dieser Sachverhalt auch bei der Besetzung des Feldes 4025 berücksichtigt werden.

Weichen die aus der bibliographischen und aus einer lokalen URL resultierenden Erscheinungsverläufe der elektronischen Veröffentlichung voneinander ab, ist für die Besetzung des Feldes 4025 der früheste Erscheinungsverlauf maßgeblich. Im Feld 4701 wird mit dem Sigel des Teilnehmers, der den abweichenden Erscheinungsverlauf verifiziert hat, ein erläuternder Hinweis gegeben.

*Beispiel*: (fingiert)

```
4025 Nachgewiesen 15.1990 -
4085 =u http:// www.csa.org/ jop=x H; 20.1995 -: Tables of contents
4701 (4025=188)
```
Die Angabe der bibliographischen URL bleibt auch in solchen Fällen erforderlich. Gleichzeitig sind aufgrund des abweichenden Erscheinungsverlaufs im Unterfeld \$x des Feldes 4085 genaue Angaben zur Erläuterung der bibliographischen URL unumgänglich.

# **UNTERFELD \$z: BEMERKUNGEN ZU FREI ZUGÄNGLICHEN E- JOURNALS UND ZU BESONDEREN, ÜBERREGIONALEN BENUTZUNGSMODALITÄTEN**

## **Inhalt und Aufbau**

Hier erfolgt die Angabe über lizenz-/ kostenfreien Zugang. Die in Unterfeld **\$u** angegebene URL ermöglicht den freien Zugang zu den Volltexten der elektronischen Ressource.

## **Definition lizenzfreier Veröffentlichungen**

Die Kennzeichnung elektronischer Ressourcen, die frei zugängliche Volltexte zur Verfügung stellen, erfolgt in Unterfeld **\$z** durch die codierten Angaben "LF", "KF" oder "KW" nach dem einleitenden Steuerzeichen "=z¬".

**LF** Online- Ressourcen, die *ohne Registrierung* voraussichtlich dauerhaft kostenfrei zugänglich sind

**KF** Online- Ressourcen, die *nach Registrierung* voraussichtlich dauerhaft kostenfrei zugänglich sind

**KW** Online- Ressourcen, deren überwiegender Teil ab bzw. vor einem bestimmten Zeitpunkt (Moving Wall) kostenfrei zugänglich ist

Gekennzeichnet werden ausschließlich lizenzfreie Volltexte, die voraussichtlich für den überwiegenden Teil bzw. ihre gesamte Erscheinungsdauer kostenfrei zugänglich sind. Elektronische Veröffentlichungen, die lediglich Inhaltsverzeichnisse oder Abstracts zu den Volltexten kostenfrei anbieten, erfüllen demnach nicht die Kriterien für die Besetzung des Unterfeldes **\$z**.

## *Beispiel:*

4085 =u http:// www.soundso.de=x H=z LF 4085 =u http:// ageing.oupjournals.org/ =x H; Volltext nach 24 Monaten frei verfügbar=z KW

Bei der Entscheidung, ob eine Veröffentlichung als dauerhaft lizenzfrei betrachtet werden kann, können folgende Überlegungen hilfreich sein:

- es handelt sich um eine nichtkommerzielle Veröffentlichung z.B. von Institutionen, Organisationen, öffentlichen Bildungseinrichtungen, Bibliotheken, usw.
- die Veröffentlichung enthält keinen ausdrücklichen Hinweis, dass der kostenfreie Zugriff nur für einen begrenzten Zeitraum gilt.

Die Neuerfassung bzw. nachträgliche Besetzung des Unterfeldes **\$z** erfordert deshalb immer eine gründliche Überprüfung anhand der Vorlage. Bei Veröffentlichungen kommerzieller Anbieter wie Verlagen, Agenturen u.ä. ist im Allgemeinen davon auszugehen, dass der kostenfreie Zugriff lediglich für einen begrenzten Zeitraum gilt. Die Besetzung des Unterfeldes **\$z** sollte in diesen Fällen sehr zurückhaltend erfolgen. Im Zweifelsfall sollte auf die Besetzung verzichtet werden.

# **Änderung der Lizenzbedingungen**

Die Änderung von lizenzfrei zu lizenzpflichtig wird von der ZRT durch Entfernung des Unterfeldes \$z aus der Titelaufnahme nachvollzogen. Gleichzeitig wird das Feld 0599 mit dem Kennzeichen "k" in die Titelaufnahme eingegeben. Über die Suche im Index STA können die betroffenen Titel ermittelt und bearbeitet werden (vgl. [Elektronische](https://www.zeitschriftendatenbank.de/fileadmin/user_upload/ZDB/pdf/arbeitshilfen/elektron_ressourcen_k.pdf) [Ressourcen:](https://www.zeitschriftendatenbank.de/fileadmin/user_upload/ZDB/pdf/arbeitshilfen/elektron_ressourcen_k.pdf) [Nicht](https://www.zeitschriftendatenbank.de/fileadmin/user_upload/ZDB/pdf/arbeitshilfen/elektron_ressourcen_k.pdf) [mehr](https://www.zeitschriftendatenbank.de/fileadmin/user_upload/ZDB/pdf/arbeitshilfen/elektron_ressourcen_k.pdf) [kostenfrei](https://www.zeitschriftendatenbank.de/fileadmin/user_upload/ZDB/pdf/arbeitshilfen/elektron_ressourcen_k.pdf)).

# **Codes für besondere Benutzungsbedienungen**

Darüber hinaus werden in Unterfeld z auch besondere Benutzungsbedienungen durch die codierten Angaben "NL" bzw. "PU" gekennzeichnet, die überregional/ deutschlandweit von Interesse sind.

**NL** Online- Ressourcen, die als Nationallizenz aufgrund besonderer Förderung (Deutsche Forschungsgemeinschaft) deutschlandweit zugänglich sind

PU Online- Ressourcen, die aufgrund von Vertragen zwischen Bibliotheken und Datenbankanbietern in der Form "Pay- per- Use" benutzbar sind

## **UNTERFELD \$T: ZUGRIFFSMETHODE (E- MAIL; FTP; …)**

#### **Inhalt und Aufbau**

Das Unterfeld \$T dient der Angabe verschiedener Zugriffsmethoden für die Nutzung elektronischer Ressourcen im Fernzugriff. In der ZDB wird im Allgemeinen auf die Besetzung des Unterfeldes \$T verzichtet. Ab April 2011 werden die Inhalte von 4085 \$u grundsätzlich in MAB 655e ausgeliefert, sofern nicht 4085 \$T besetzt wird und eine andere Zugriffsmethode beschreibt. Das bedeutet, dass die Angabe \*HTTP\* bei Bedarf zwar möglich, wegen Vereinfachung des Erfassungsaufwands bei den elektronischen Adressen, die fast ausschließlich als http- URLs vorkommen, jedoch nicht verpflichtend ist. Kommen alternative Zugriffsmethoden wie beispielsweise FTP, Telnet und Gopher noch vor, müssen diese ausdrücklich angegeben werden, weil andernfalls eine korrekte Auslieferung über die speziellen Unterfelder von MAB 655 nicht möglich wäre.

#### Beispiele:

4085 =u http:// www.beispiel- Institution.de=x H

4085 \*HTTP\*=u http:// www.beispiel- Institution.de=x H

#### 4085 \*FTP\*=u ftp:// ftp.dnb.de/ pub/ standardisierung/ newsletter/

Wenn auf der Homepage der herausgebenden Organisation die E- Mail- Inhalte gespeichert werden, wird lediglich diese URL in Unterfeld \$u erfasst.

Beispiel:

4085 =u http:// www.beispiel- Institution.de=x H

Gibt es auf der Homepage lediglich einen Hinweis, wie oder wo die E- Mail- Veröffentlichung abonniert werden kann, wird die URL in Unterfeld \$u erfasst und der Sachverhalt durch eine Fußnote in 4225 veranschaulicht.

*Beispiel:*

4085 =u http:// www.beispiel- Institution.de=x H 4225 Nur per E- Mail- Subskription erhältlich

Zum Teil enthalten gedruckte Veröffentlichungen den Hinweis, dass es für Abonnenten einen zusätzlichen E- Mail- Newsletter gibt, der über eine bestimmte E- Mail- Adresse abonniert werden kann und es im Internet ansonsten aber keine Hinweise auf diesen E-Mail- Service gibt. In diesen Fällen wird in 4085 Unterfeld T mit \*E- Mail\* sowie Unterfeld u mit der E- Mailadresse besetzt und der Sachverhalt in einer Fußnote erläutert.

4085 \*E- Mail\*=u [loewenzahn@tivi.de](mailto:loewenzahn@tivi.de)=x H

## **UNTERFELD \$q: ELEKTRONISCHER DATEIFORMATTYP**

In der ZDB wird im Allgemeinen (z.B. bei html oder pdf) auf die Besetzung des Unterfeldes \$q verzichtet.

URL: https:// www.zeitschriftendatenbank.de/ erschliessung/ arbeitsunterlagen/ zeta/4085/